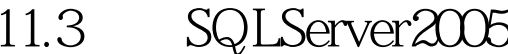

5.3deed.server.com/Microsoft.com/PDF

https://www.100test.com/kao\_ti2020/640/2021\_2022\_113\_E5\_88\_9 B\_E5\_BB\_BA\_c100\_640537.htm Visual Studio 2005 SQL Server 2005 sqlaccess.dll System.Data.dll Stored Procedure Trigger User-Defined Function User-Defined Type  $\qquad \qquad$  Aggregation SQL Server 2005 h, bdb SQL Server 2005 Visual Studio 2005 ), TDS(Tabular Data) Stream HTTP SQL Server 2005  $11.31$ public static VB.NET Shared SQL Server (instance) SqlProcedure (Attribute) SQL Server SQL Server (namespace)  $\rm V$ isual $\rm v$ Studio 2005 <sup>de</sup> SQL Server Project" Stored Procedure"

 $11-3$  $11-3$ .NET XPathNavigator XMI. Partial Public Class myStoredProcedures\_Public Shared Sub RetrieveRSS(ByVal strURL As SqlString) Try Dim strRSS As String **MSDN** RSS(Really Simple Syndication) **SQL** Server XMI. Pipe If strURL IsNull Then strRSS = "http://msdn.microsoft.com/sql/rss.xml" Else strRSS = strURL Value End If \*\*\*\*\*\*\*\*\*\* **XPathDocument** XMI. Internet Dim doc As New XPathDocument (strRSS) \*\*\*\*\*\*\*\*\* Dim nav As XPathNavigator = doc.CreateNavigator Dim i As XPathNodeIterator = nav.Select("//item") Dim rss\_results(4) As SqlMetaData rss\_results( $O$ ) = New SqlMetaData(" SqlDbType.NVarChar, 250) rss\_results(1) = New SqlMetaData(" ", SqlDbType.DateTime)  $\text{rss}\_\text{results}(2) = \text{New}$ SqlMetaData(", SqlDbType.NVarChar, 2000) rss\_results(3) = New SqlMetaData(", SqlDbType.NVarChar, 300)  $rss_r$ results $(4)$  = New SqlMetaData("RSS SqlDbType.Xml) Dim record As New Microsoft.SqlServer.Server.SqlDataRecord(rss\_results)

\*\*\*\*\*\*\*\*\* **SQL Server** Dim pipe As SqlPipe = SqlC ontext. Pipe Record pipe.SendResultsStart(record) While i.MoveNext XML **XPath** record.SetString(Q) CType(i.Current.Evaluate("string(title[1]/text())"), String)) record.SetDateTime(1, DateTime.Parse( CType(i.Current.Evaluate("string(pubDate[1]/text())"), String()) record.SetString( $2 \_$ CType(i.Current.Evaluate("string(description[1]/text())"), String)) record.SetString(3, CType(i.Current.Evaluate("string(link[1]/text())"), String()) record.SetString(4, CType(i.Current.InnerXml, String)) pipe.SendResultsRow(record) End While Pipe \*\*\*\*\*\*\*\*\* pipe.SendResultsEnd() Catch ex As Exception Dim pipe As SqlPipe = SqlC ontext. Pipe pipe. Send (ex. ToString()) End Try

**XPathDocument** 

End SubEnd Class

MSDN **SQL Server** 

### XML

**XPathNavigator** 

**XPathNodeIterator** SqlMetaData **SqlMetaData** 

SqlDataRecord

**XPathNodeIterator** 

XML

 $\epsilon$  item item  $\epsilon$ 

SqlDataRecord SqlPipe

Visual Studio 2005

11-3 SQL Server

T-SQL

 $11-4$  T-SQL NET SQL Server ALTER DATABASE AdventureWorks SET TRUSTWORTHY ON--Assembly SQL ServerCREATE ASSEMBLY YukonCLR FROM C:\BookSamples\SQL 2005 Dev\Ch11\_Clr\YukonCLR\bin\YukonCLR.dll WITH PERMISSION\_SET=external\_accessGO --RetrieveRSS CREATE PROC RetrieveRSS @strURL NVARCHAR(100)=NULLASEXTERNAL NAME YukonCLR.[YukonCLR.myStoredProcedures].RetrieveRSS GO T-SQL EXEC RetrieveRSS RSS XML SQL Server PERMISSION\_SET external\_access PERMISSION SET external access unsafe TRUSTWORTHY ON  $\overline{\text{OFF}}$ , and  $\overline{\text{DBA}}$  $R_{\rm{NET}}$ 

 $TRUSTWORTHY$  OFF

#### .NET

11-4 11-4gt..gt..gt. Visual Studio 2005 **Kasta Attribute** SQL Server 手动注册相似的 T-SQL 语法完成注册。布署完毕后,通过 Sql  $11-13$  11-13  $Cov<sub>1</sub>$  is the SQL superior  $SQU$ T-SQL .NET  $NET CLR$  SQL Server  $2005$ 11-13 MSDN RSS

DROP PROCEDURE

#### RetrieveRSSDROP ASSEMBLY YukonClr

 $(Trigger)$  11.32

public static static static static sqlTrigger

,SQL Server  $\qquad \qquad$  SqlPipe SqlCommand

tblAuditSalesPerson

 $11-5$  11-5

.NET SqlTriggerContext Public Class Trigger Target:="Sales.SalesPerson") amp. \_ "[

数据] FROM INSERTED " sqlP.ExecuteAndSend(sqlCmd) sqlP.Send(" ") Case TriggerAction.Update Sales.SalesPerson CommissionPct sqlCmd.CommandText = "SELECT i.SalesPersonID," amp. \_ "i.CommissionPct [%] " amp. \_ strInsPK amp. strDelRow amp. strInsRow &amp. \_ ",SUSER\_SNAME(),GETDATE())" sqlCmd.CommandText = strSQLAudit sqlCmd.ExecuteNonQuery() End Using cnn.Close() End UsingEnd Sub End Class and  $11-5$  SQL Server **Example 2** Inserted Deleted Deleted **Inserted** Deleted Inserted SqlTriggerContext , and inserted the Deleted  $\blacksquare$ ,  $J$ trigEx T-SQL CREATE TRIGGER trigExON Sales.SalesPersonFOR INSERT,DELETE,UPDATEASEXTERNAL NAME YukonCLR.[YukonCLR.Trigger].TriggerEx T-SQL trigEx SQL Server Management Studio " " "Sales.SalesPerson  $\text{trigEx} \quad \text{11-14} \quad \text{11-14}$ 

# Sales.SalesPerson trigEx tblAuditSalesPerson CREATE TABLE tblAuditSalesPerson( id int identity(1,1) primary key, PK int, Del xml, Ins xml, UserID  $\alpha$ nvarchar(100), ActionTime datetime) T-SQL ,对 Sales.SqlesPerson 数据表添加、修改记录。INSERT Sales.SalesPerson(SalesPersonID,TerritoryID,CommissionPct)  $VALUES(123,20.2)$  -- SalesPerson TriggerUPDATE Sales.SalesPerson SET CommissionPct=0.8 WHERE SalesPersonID= $268$ trigEx .NET SqlPipe SQL Server (Query Engine) Management Studio " (Result)"  $11-15$  11-16 11-15  $11-15$  and  $\degree$  " SqlPipe.ExecuteAndSend T-SQL SqlPipe Send  $11-16$  and  $11-16$  and  $11-16$  and  $11-16$  and  $11-16$  and  $11-16$  and  $11-16$  and  $11-16$  and  $11-16$  and  $11-16$  and  $11-16$  and  $11-16$  and  $11-16$  and  $11-16$  and  $11-16$  and  $11-16$  and  $11-16$  and  $11-16$  and  $11-1$ SqlPipe.Send 11-5 SqlCommand Insert SqlCommand

tblAuditSalesPerson Select \* from tblAuditSalesPerson 11-17 11-17 tblAuditSalesPerson  $11-17$ 

## $100T$ est www.100test.com